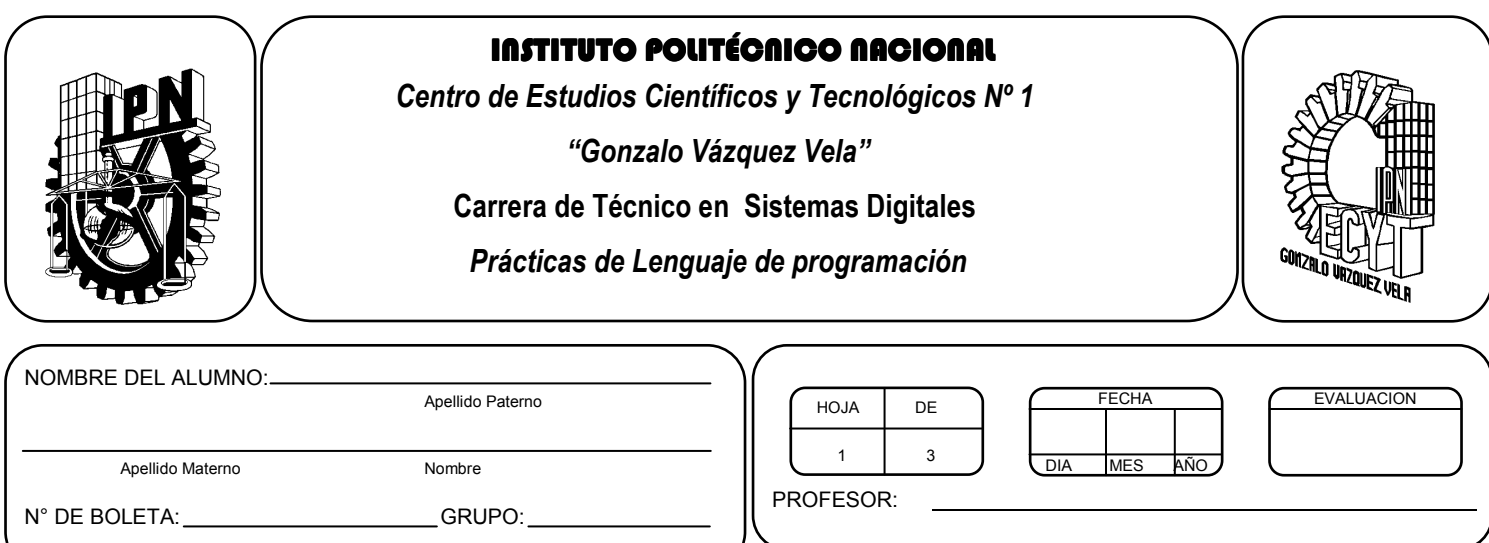

# *Práctica 15 Funciones con parámetros*

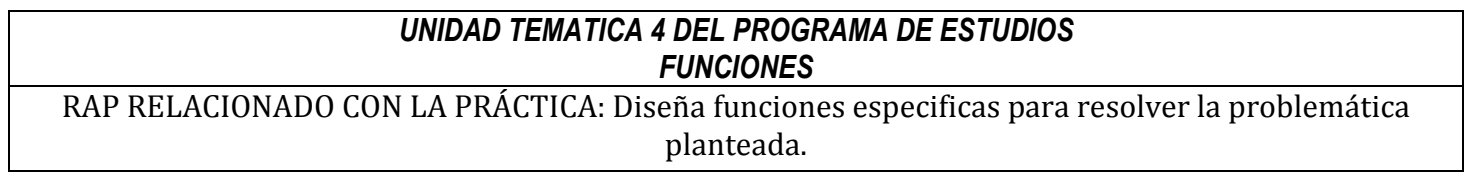

### **Objetivos De La Práctica:**

1.- El alumno aplicara las funciones con parámetros en ejercicios prácticos con Lenguaje C.

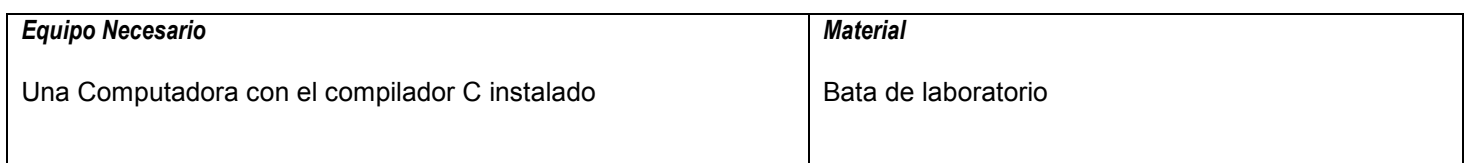

#### **MARCO TEORICO.**

- Definición de función.
- Declaración de una función.

### **DESARROLLO**

- 1. Enciende la computadora y ubica en el escritorio el icono de acceso directo al editor/compilador de C que este instalado. Haz click en Él.
- 2. Escribe en la ventana de edición del compilador el siguiente programa:

```
#include <stdio.h> 
#include <conio.h> 
#include <math.h> 
float fun(float);
float X, Z; 
main(void) 
{ 
 clrscr(); 
 printf("Introduce el valor de X >"); 
 scanf("%f", &X); 
Z=fun(X);
 printf("La función evaluada es %4.2f es = %10.3f", X, Z); 
 getch(); 
 return 0; 
} 
float fun(float x) 
{ 
float fx; 
fx = pow(x,7) - 4*pow(x,3)+3*x;return fx; 
}
```
Nota: como podrás observar, en este ejemplo la declaración de la función en el encabezado del programa, muestra el tipo de dato que regresará (float) y el tipo de argumentos (float) que requerirá la función al ser llamada para su ejecución. Es importante que observes que en la definición de la función el valor del argumento (float x), se considera a "x" como una variable local de la función y que es totalmente independiente de la variable global "X" que se declara en el encabezado del programa, por lo que las operaciones realizadas en la función fun(), se realiza internamente con sus variables locales. La instrucción return fx, regresa el valor del resultado a la función main().

- 3. Compila y ejecuta el programa. Captura las pantallas del monitor para realizar tu reporte.
- 4. Después de compilar y ejecutar el programa anterior. Realiza un programa que permita leer N valores, sumar todos los valores y decir cuál es el número mayor, cual es el menor y cuál es la suma. Utiliza las funciones con parámetros.
- 5. Salva tus programas asignándoles un nombre con la extensión .cpp.
- 6. No olvides guardar en la carpeta nombrada portafolio, todos los programas, con el archivo fuente será suficiente (\*.cpp)
- 7. Recuerda agregar en el reporte escrito en Word el código de C de los programas que realices en las prácticas.

## **Valoración del estudiante.**

- 1. ¿Qué ventajas observas al usar funciones con parámetros?
- 2. ¿Qué ventajas observas al usar variables globales y locales juntas?

## **CONCLUSIONES: En su cuaderno o portafolio de evidencias.**